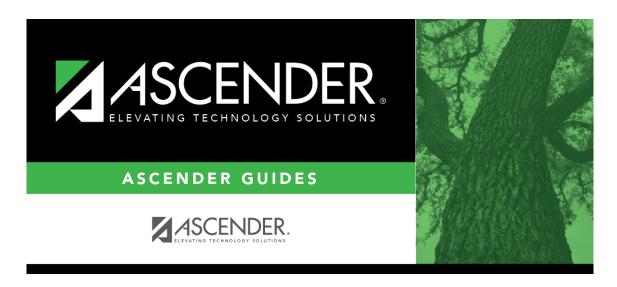

 $registration\_student\_miscellaneous\_primary\_language$ 

## **Table of Contents**

Click to select the primary language spoken by the student. If blank, the value in **Default Home**Language Cd on Maintenance > District Profile > Control Info is used to supply this information on reports.

**NOTE:** Once you accept the student's Home Language Survey, this field is updated according to the parent's answer to the question **What language does the child speak most of the time?** 

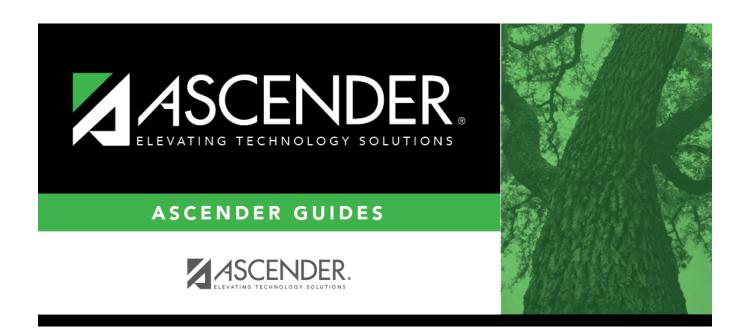

## **Back Cover**